# **Unit 7: Microsoft Publisher (Publications)**

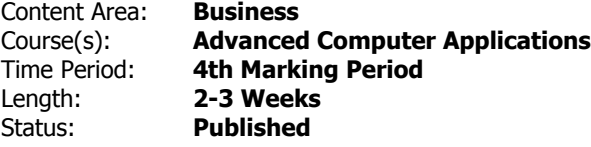

### **Unit Overview**

Students will synthesize and apply the fundamental, and most commonly used, features of Microsoft Publisher (publications).

• Students will synthesize and apply the fundamental, and most commonly used, features of Microsoft Publisher (publications).

## **Transfer**

Students will be able to independently use their learning to...

-create effective and professional publications for both personal and business use.

#### **Meaning**

## **Understandings**

Students will understand...

-"Publications software," "Microsoft Publisher," and basic Publisher terminology. Identify the primary applications of Publisher

-Basic features of Publisher and of the Publisher screen/window

-Publisher features, the Publisher screen, dialog boxes, and relevant features via mouse and keyboard interface.

-Publisher skills. (Including: opening, creating, saving, and printing publications; selecting and editing text; formatting characters; formatting paragraphs; and utilizing writing tools.)

-Publication editing and manipulation features. (These include: move/cut, copy, paste, and working with

multiple publications.)

-Graphics/illustrations/text features. (These may include: WordArt, Pictures, Shapes, and Text Boxes.)

-Microsoft Publisher skills/features to create a variety of business and personal publications.

-How to integrate supporting applications/equipment with Microsoft Publisher. (These may include: other Microsoft applications, the internet, scanner, digital camera, storage devices, and/or drawing programs such as Paint).

-How to synthesize workplace and personal needs with corresponding Publisher features.

-Troubleshooting techniques for common Publisher problems.

## **Essential Questions**

Students will keep considering...

-What are the fundamental, and most commonly used, features of Microsoft Publisher? How can I apply these Publisher features to be productive in the workplace and in my personal life?

# **Application of Knowledge and Skill**

## **Students will know...**

Students will know...

-"Publications software," "Microsoft Publisher," and basic Publisher terminology. Identify the primary applications of Publisher

-Basic features of Publisher and of the Publisher screen/window

-Publisher features, the Publisher screen, dialog boxes, and relevant features via mouse and keyboard interface.

-Publisher skills. (Including: opening, creating, saving, and printing publications; selecting and editing text; formatting characters; formatting paragraphs; and utilizing writing tools.)

-Publication editing and manipulation features. (These include: move/cut, copy, paste, and working with multiple publications.)

-Graphics/illustrations/text features. (These may include: WordArt, Pictures, Shapes, and Text Boxes.)

-Microsoft Publisher skills/features to create a variety of business and personal publications.

-How to integrate supporting applications/equipment with Microsoft Publisher. (These may include: other Microsoft applications, the internet, scanner, digital camera, storage devices, and/or drawing programs such as Paint).

-How to synthesize workplace and personal needs with corresponding Publisher features.

-Troubleshooting techniques for common Publisher problems.

# **Students will be skilled at...**

Students will

-Define "publications software," "Microsoft Publisher," and basic Publisher terminology. Identify the primary applications of Publisher

-Identify and explain the basic features of Publisher and of the Publisher screen/window

-Access and interact with Publisher features, the Publisher screen, dialog boxes, and relevant features via mouse and keyboard interface.

-Define, synthesize, and apply basic Publisher skills. (Including: opening, creating, saving, and printing publications; selecting and editing text; formatting characters; formatting paragraphs; and utilizing writing tools.)

-Define and apply publication editing and manipulation features. (These include: move/cut, copy, paste, and working with multiple publications.)

-Assess, synthesize, and apply graphics/illustrations/text features. (These may include: WordArt, Pictures, Shapes, and Text Boxes.)

-Apply Microsoft Publisher skills/features to create a variety of business and personal publications.

-Integrate supporting applications/equipment with Microsoft Publisher. (These may include: other Microsoft applications, the internet, scanner, digital camera, storage devices, and/or drawing programs such as Paint).

-Synthesize workplace and personal needs with corresponding Publisher features.

-Troubleshoot common Publisher problems.

Publication software, Publisher, Templates, Styles, Schemes, Illustrations, etc.

# **Learning Goal 1**

Students will synthesize and apply the fundamental, and most commonly used, features of Microsoft Publisher (publications).

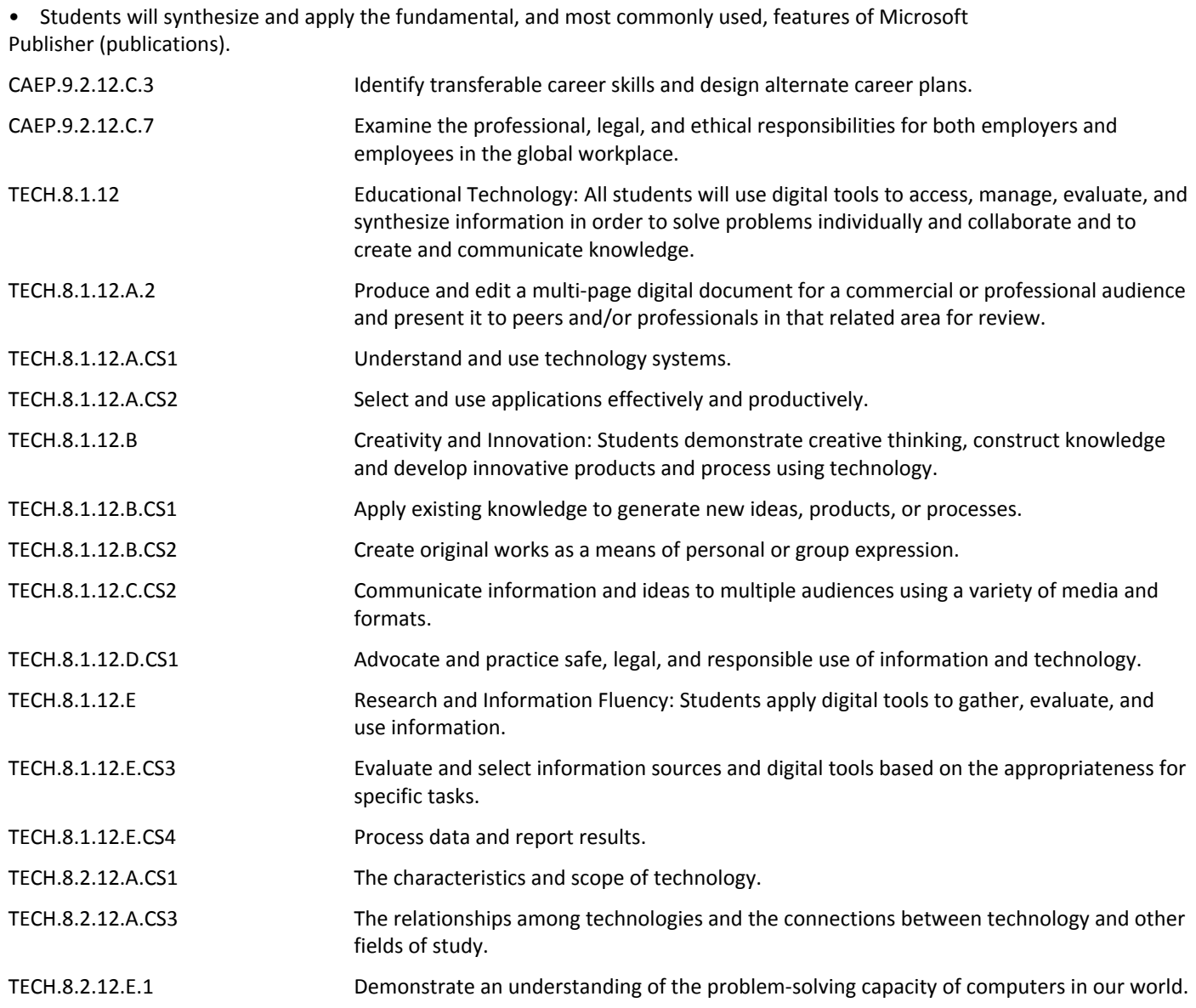

## **Target 1**

Define "publications software," "Microsoft Publisher," and basic Publisher terminology. Identify the primary applications of Publisher

• Define "publications software," "Microsoft Publisher," and basic Publisher terminology. Identify the primary applications of Publisher

#### **Target 2**

Identify and explain the basic features of Publisher and of the Publisher screen/window

• Identify and explain the basic features of Publisher and of the Publisher screen/window **.**

#### **Target 3**

Access and interact with Publisher features, the Publisher screen, dialog boxes, and relevant features via mouse and keyboard interface.

• Access and interact with Publisher features, the Publisher screen, dialog boxes, and relevant features via mouse and keyboard interface.

#### **Target 4**

Define, synthesize, and apply basic Publisher skills. (Including: opening, creating, saving, and printing publications; selecting and editing text; formatting characters; formatting paragraphs; and utilizing writing tools.)

• Define, synthesize, and apply basic Publisher skills. (Including: opening, creating, saving, and printing publications; selecting and editing text; formatting characters; formatting paragraphs; and utilizing writing tools.)

## **Target 5**

Define and apply publication editing and manipulation features. (These include: move/cut, copy, paste, and working with multiple publications.)

• Define and apply publication editing and manipulation features. (These include: move/cut, copy, paste, and working with multiple publications.)

#### **Target 6**

Assess, synthesize, and apply graphics/illustrations/text features. (These may include: WordArt, Pictures, Shapes, and Text Boxes.)

• Assess, synthesize, and apply graphics/illustrations/text features. (These may include: WordArt, Pictures, Shapes, and Text Boxes.)

# **Target 7**

Apply Microsoft Publisher skills/features to create a variety of business and personal publications.

• Apply Microsoft Publisher skills/features to create a variety of business and personal publications. **.**

#### **Target 8**

Integrate supporting applications/equipment with Microsoft Publisher. (These may include: other Microsoft applications, the internet, scanner, digital camera, storage devices, and/or drawing programs such as Paint).

• Integrate supporting applications/equipment with Microsoft Publisher. (These may include: other Microsoft applications, the internet, scanner, digital camera, storage devices, and/or drawing programs such as Paint).

#### **Target 9**

Synthesize workplace and personal needs with corresponding Publisher features.

• Synthesize workplace and personal needs with corresponding Publisher features. **.**

#### **Target 10**

Troubleshoot common Publisher problems.

• Troubleshoot common Publisher problems. **.**

#### **Summative Assessment**

- Applied Projects **.**
- Applied Quiz/Test **.**
- Optional Classroom Survey **.**
- Optional Written Quiz/Test **.**

# **Formative Assessment and Performance Opportunities**

- Applied Activities/Projects **.**
- Guided Practice **.**
- Peer Review **.**
- Reflective Discussion **.**
- Teacher Observation **.**
- Application problems for extra practice **.**
- Projects/scenarios related to student personal interests incorporating this unit's content/skills/features
- Scenarios for critical thinking **.**

# **Unit Resources**

- Guest Speakers **.**
- Internet Resources **.**
- Technology Software & Hardware **.**
- Textbooks **.**
- Videos **.**

# **Interdisciplinary Connections**

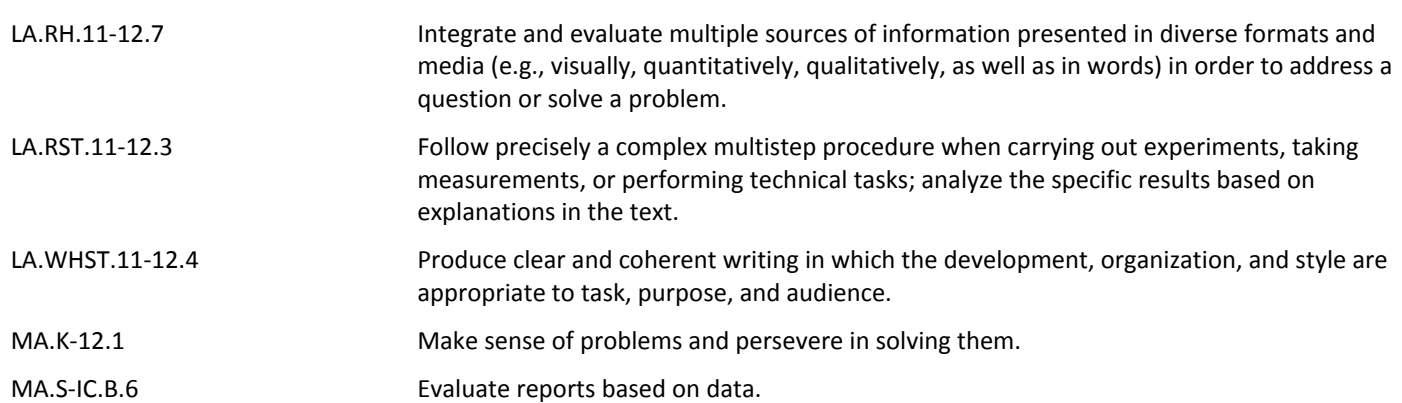